# **Wirtschaftsinformatik 2** DATENBANKEN + EXCEL, DATENANALYSE

# Bernd Blümel, Christian Bockermann, Christian Metzger

Hochschule Bochum

Wintersemester 2022/2023

# WO SIND WIR?

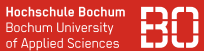

#### **Bisherige Vorlesung**

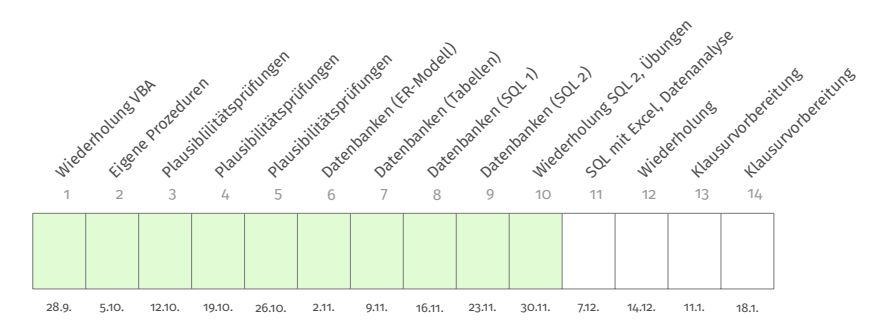

# WO SIND WIR?

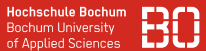

#### **Bisherige Vorlesung**

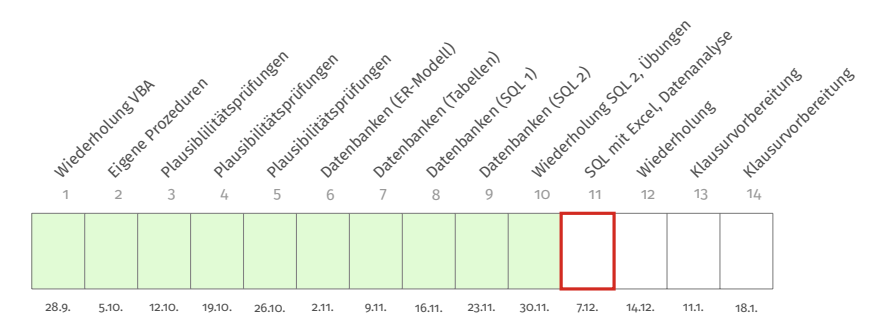

# WO SIND WIR?

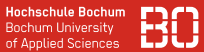

#### **Bisherige Vorlesung**

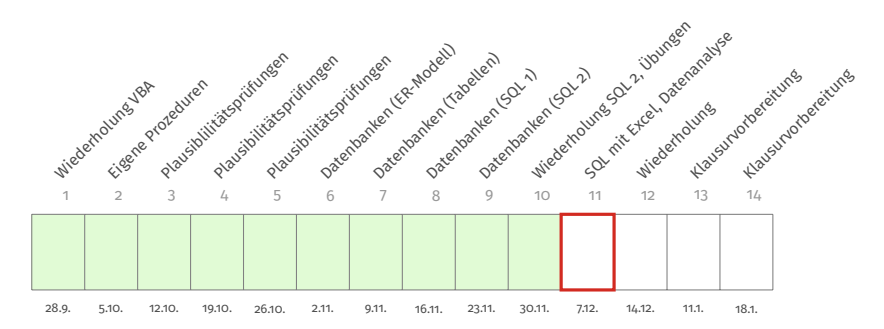

<https://datascience.hs-bochum.de>  $\rightarrow$  Vorlesung  $\rightarrow$  Wirtschaftsinformatik 2

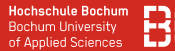

#### **Datenbank-Zugriff mit Excel**

- SQL Abfragen von VBA aus starten
- Ergebnis kann dann in Excel-Tabelle geschrieben werden

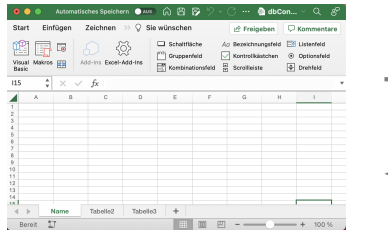

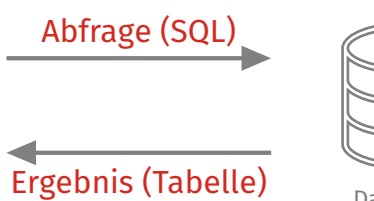

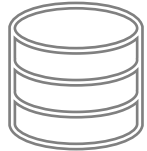

Datenbank

# DATENBANKEN MIT EXCEL

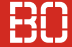

#### **ODBC Treiber**

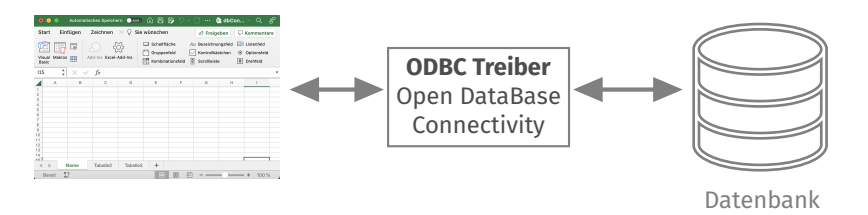

- ODBC ist Vermittlungssoftware zwischen Excel und DB
- Treiber muss im Betriebssystem installiert werden
- Treiber spezifisch für jeweilige Datenbank

# DATENBANKEN MIT EXCEL

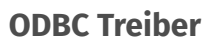

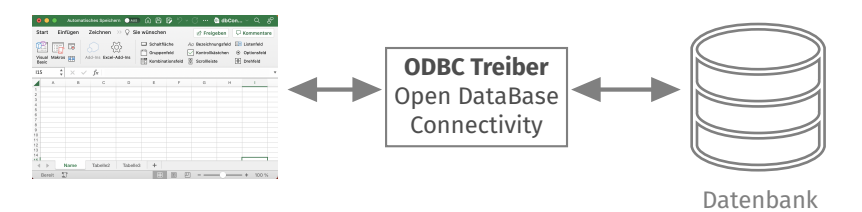

- ODBC ist Vermittlungssoftware zwischen Excel und DB
- Treiber muss im Betriebssystem installiert werden
- Treiber spezifisch für jeweilige Datenbank
- MySQL Datenbank -> ODBC für MySQL, usw.

#### **SQL Aufruf in VBA**

Verbindungsstring erzeugen:

```
Dim conn As ADODB.Connection
Dim url As String
Dim rec As ADODB.Recordset
Dim SQL As String
Dim i As Long
i = 2url = "Driver=MYSQL ODBC 8.0 Unicode Driver"
url = url & ";Server=pav050.hs-bochum.de"
url = url & ";Database=KundenDB"
url = url 6 "; UID=withurl = url & 6 " : PWD = wilmf"
```
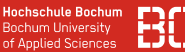

#### **SQL Aufruf in VBA**

```
Set conn = New ADODB.Connection
conn.ConnectionString = url
conn.Open
SQL = "Select Name, PLZ FROM Kunde"
Set rec = New ADODB.Recordset
rec.Open SQL, conn
Do While Not rec.EOF
    Sheets(1).Cells(i, 1) = rec!NameSheets(1).Cells(i, 2) = rec!PLZrec.MoveNext
    i = i + 1Loop
```
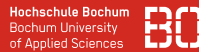

### **Problem: Kein frei verfügbarer ODBC-Treiber für Mac OS**

- ODBC-Zugriff funktioniert unter Windows
- ODBC-Treiber für Mac OS kostenpflichtig
- Keine Klausuraufgabe zu Datenbankzugriff mit Excel!

# **Datenanalyse**

Wirtschaftsinformatik 2 - Datenbanken + Excel, Datenanalyse 7 / 26

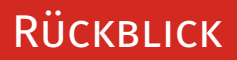

#### **Vom Geschäftsprozess zur Datenbank**

#### **Geschäftsprozess Entity-Relationship**

"Student:in besucht Vorlesung."

"Gebäude haben mindestens 1 Raum."

Interviews mit Fachabteilungen

Textuelle Beschreibungen, Use-Case Diagramme

# **Modell**

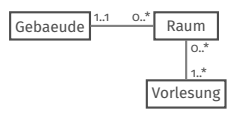

**Entitätstypen**

**Relationen**

**ER Diagramm** in der Sprache UML

#### **Datenbank**

#### **Bestellung BestellNr Datum KundeNr** 1 2016-05-01 1 2 2016-05-04 2 3 2016-05-09 3 4 2016-05-17 1

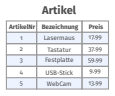

#### **Kunde**

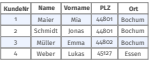

**SQL Schema Definition**

Tabellen, Relationstabellen, Constraints/Regeln

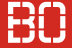

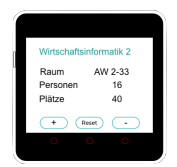

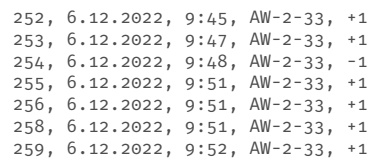

Annahme: Genügend Räume sind mit einem Zähler versehen.

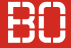

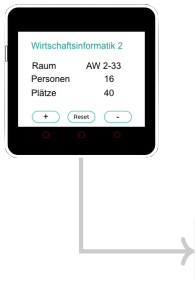

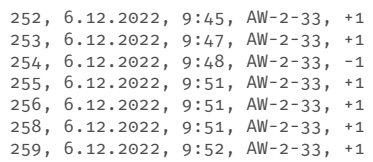

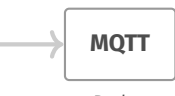

Broker

Annahme: Genügend Räume sind mit einem Zähler versehen.

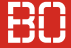

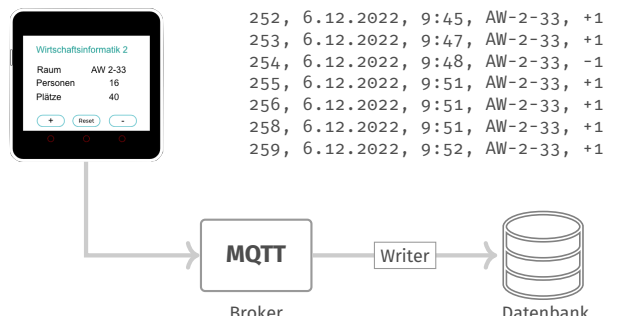

Annahme: Genügend Räume sind mit einem Zähler versehen.

**Hochschule Bochum Bochum University** of Applied Sciences

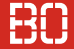

#### **Beispiel: Analyse von Studierenden-Zahlen**

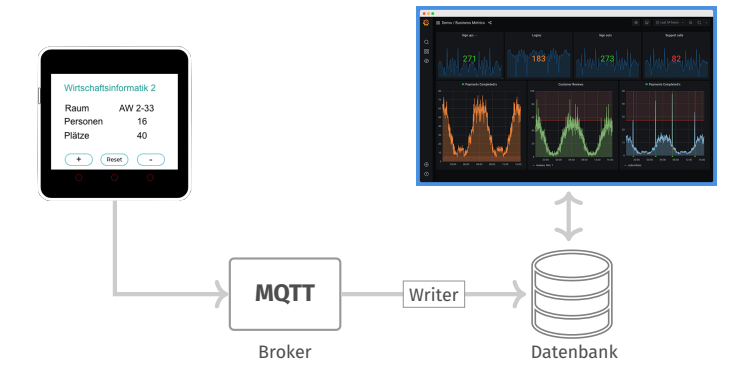

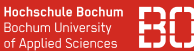

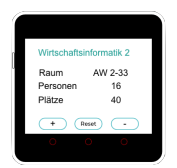

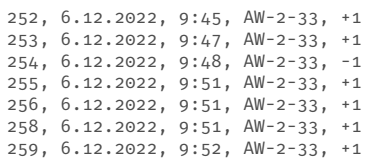

- Was wären spannende Fragen, die wir mit diesen Daten beantworten könnten?
- Wie speichern wir diese Daten so, dass wir *gut* darauf zugreifen können?

# Beispiel (letzte Vorlesung)

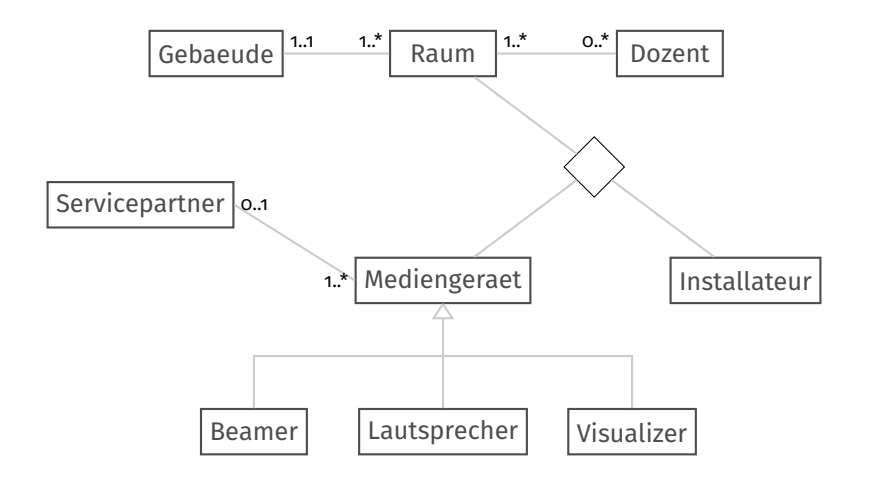

# Beispiel (letzte Vorlesung)

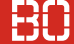

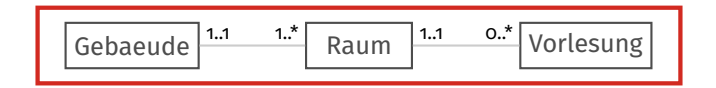

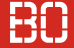

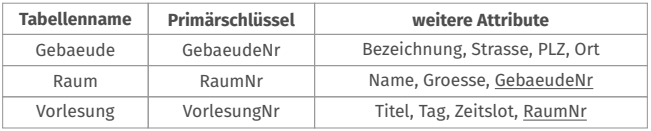

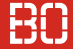

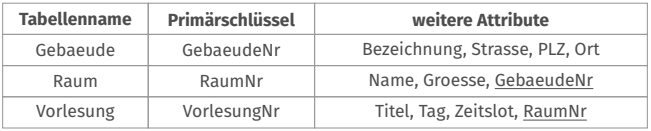

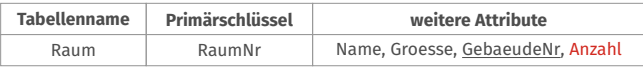

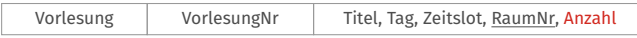

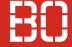

#### **Speichern der Sensordaten**

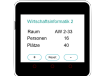

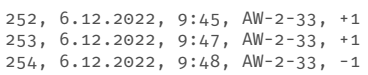

UPDATE Raum SET Anzahl = Anzahl + WERT WHERE Raum.name = 'AW-2-33'

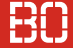

#### **Speichern der Sensordaten**

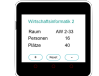

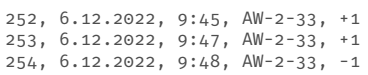

UPDATE Raum SET Anzahl = Anzahl + WERT WHERE Raum.name = 'AW-2-33'

Keine gute Idee?

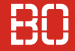

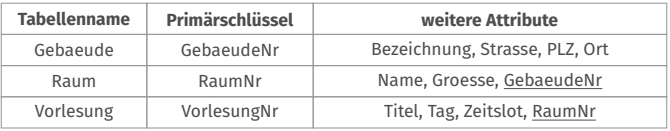

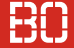

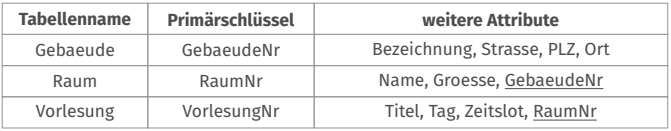

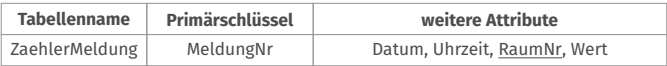

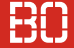

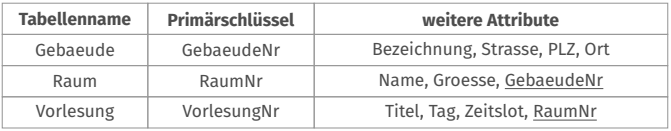

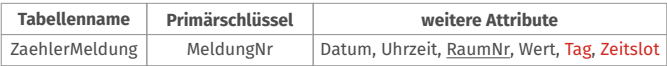

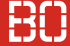

#### **Speichern der Messwerte**

#### Berechne Tag, Zeitslot für eingehende Messwerte, dann:

INSERT INTO ZahlerMeldung VALUES (id, datum, uhrzeit, raum\_nr, wert, tag, zeitslot)

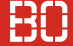

#### **Wöchentliche Teilnehmerzahlen für** *WInf 2*

```
SELECT YEAR(z.datum),YEARWEEK(z.datum),SUM(wert)
  FROM Zaehlermeldung z
    LEFT JOIN Vorlesung v
       ON z.tag = v.tag
          AND z.zeitslot = v.zeitslot
          AND z.raum_nr = v.raum_nr
    WHERE
        v.titel = 'Wirtschaftsinformatik 2'
    GROUP BY YEAR(z.datum),YEARWEEK(z.datum)
```
Hinweis: Syntax mit YEARWEEK funktioniert by MySQL

### **Wie geht's von hier aus weiter?**

- Wie ist der durchschnittliche Verlauf von Studierendenzahlen über das Semester?
- Vergleich zu Vorjahreszahlen? Trends?
- Wann sind die Tagen mit den meisten Besuchern?
- Gab es seit Schließung der Mensa einen Einbruch der Zahlen?
- Zusammenhang zw. Besucherzahlen und Bahnproblemen/Stau/Wetter?

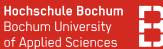

#### **Problem: Besucherzahlen eher unspezifisch**

- Personengenaue Erfassung? Anonym?
- Welche Alternativen gibt es?

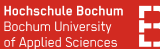

#### **Problem: Besucherzahlen eher unspezifisch**

- Personengenaue Erfassung? Anonym?
- Welche Alternativen gibt es?

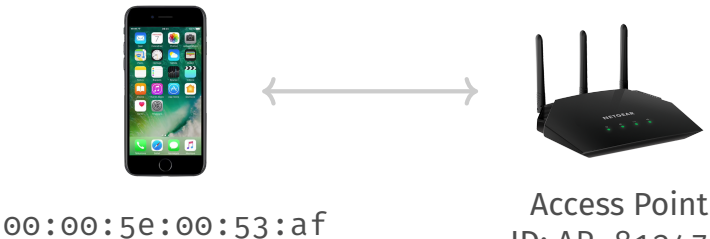

MAC Adresse

ID: AP\_812474 Raum: AW 2-33

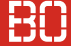

Wozu würden Sie zustimmen?

• Zustimmung MAC Adresse (anonymisiert) im Raum

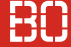

- Zustimmung MAC Adresse (anonymisiert) im Raum
- Studiengang?

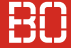

- Zustimmung MAC Adresse (anonymisiert) im Raum
- Studiengang?
- Fachsemester?

- Zustimmung MAC Adresse (anonymisiert) im Raum
- Studiengang?
- Fachsemester?
- Geburtsjahr?

- Zustimmung MAC Adresse (anonymisiert) im Raum
- Studiengang?
- Fachsemester?
- Geburtsjahr?
- Geburtstag?

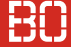

- Zustimmung MAC Adresse (anonymisiert) im Raum
- Studiengang?
- Fachsemester?
- Geburtsjahr?
- Geburtstag?
- Kontaktdaten?

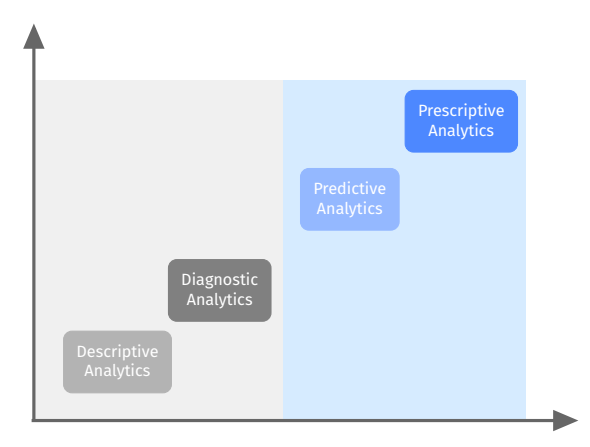

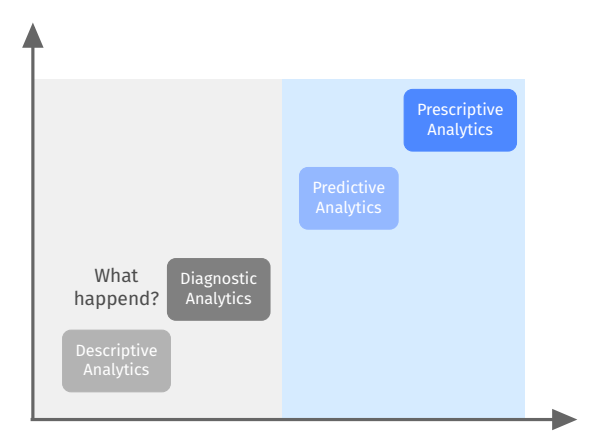

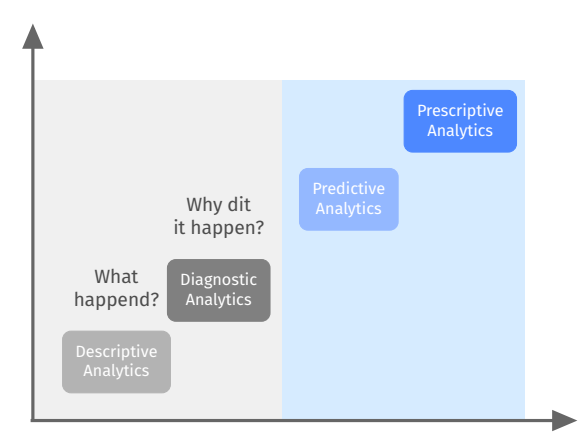

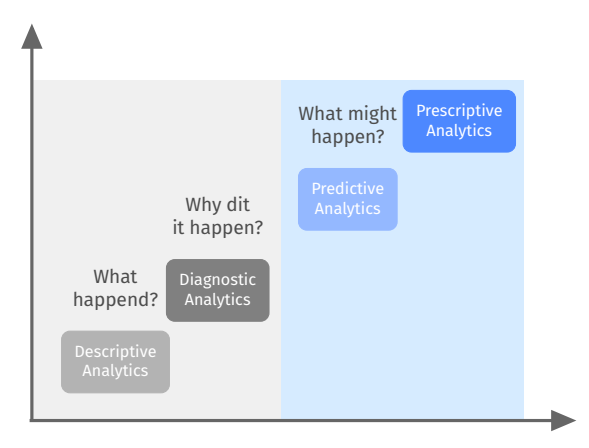

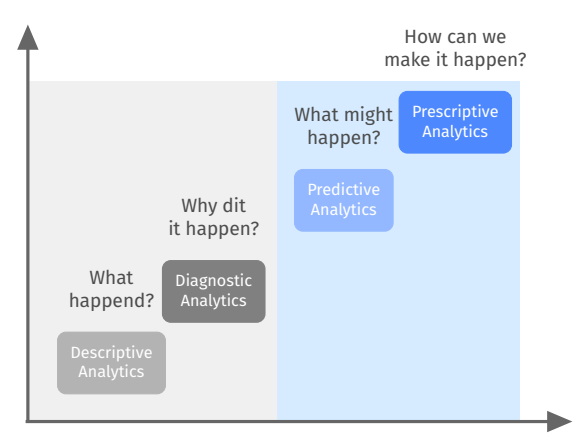

# DATA SCIENCE AM FACHBEREICH W

**Gesundheitswesen** • Medical Image Analysis • Drug Discovery • Bioinformatics **E-Commerce / Retail** Identifying Customers • Recommending Products • Analyzing Reviews • Customer Segmentation • **Production Industry** Predictive Maintenance • Anomaly Detection • Supply Chain Optimization • **Finance** Algorithmic Trading • Risk Analysis • Customer Segmentation • **Banking** • Fraud Detection • Credit Risk Modeling • Customer Lifetime Value **Transport** • Self Driving Cards • Car Monitoring Systems • Enhancing Passenger Safety **1100011011101 10001101110100 010001101110100 010001101110100 Daten 1100011011101**

[https://data-flair.training/blogs/data-science-applications/]

**Hochschule Bochum Bochum University** of Applied Sciences

# DATA SCIENCE AM FACHBEREICH W

**Hochschule Bochum Bochum University** of Annlied Sciences

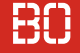

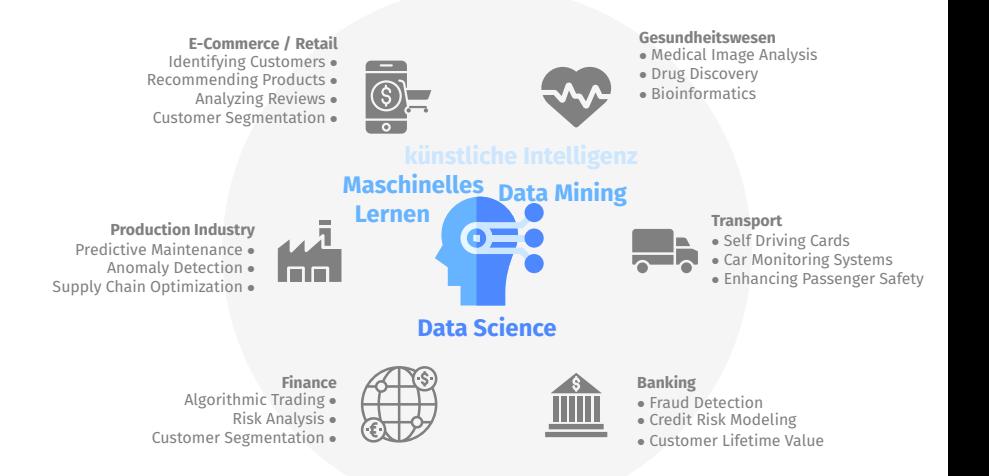

[https://data-flair.training/blogs/data-science-applications/]

**Hochschule Bochun** of Annlied Sciences

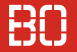

#### **Datengetriebene Unternehmenskultur/-philosophie**

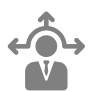

**Wie können Unternehmensdaten zu besseren wirtschaftlichen Entscheidungen genutzt werden?**

**Welche wirtschaftliche Wertschöpfung kann aus Daten erzielt werden?**

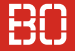

Data Science ist die Kunst, aus ziemlich viel Datenmaterial wichtige Erkenntnisse für Entscheider zu ziehen [...].

[www.online-gruender.com]

## DATA SCIENCE AM FACHBEREICH W

**Hochschule Bochum Bochum University** of Applied Sciences

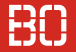

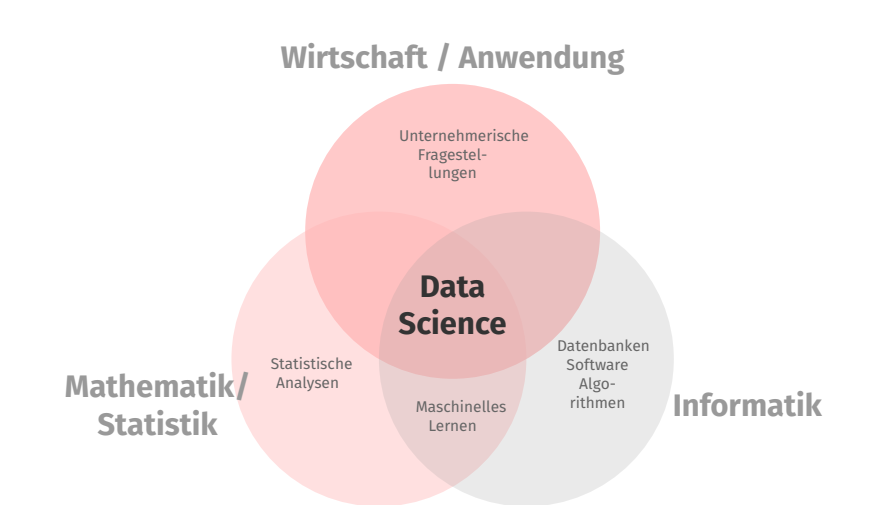

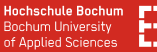

#### **Was vermittelt der Kurs Data Science?**

Ausgehend von unternehmerischen Fragestellungen, werden sämtliche Schritte der Datenanalyse vorgestellt und selbstständig angewendet

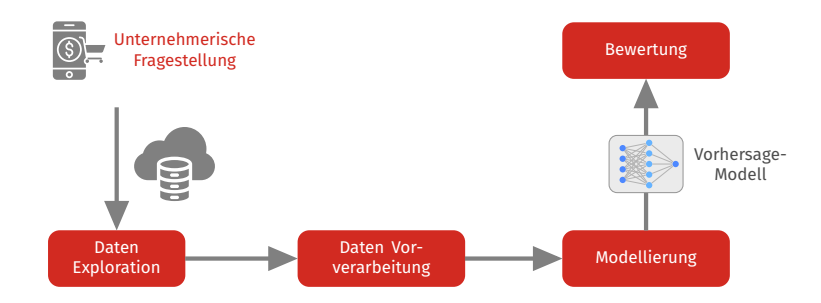